## SAP ABAP table COVMVSET {Table for Storing Settings for Global View}

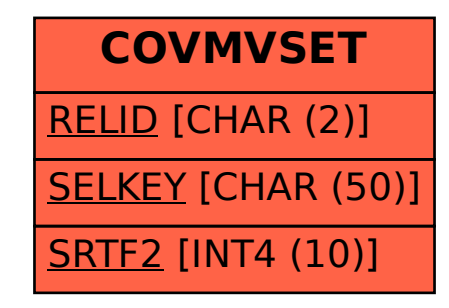